## **IBIS-AMI Correlation and BIRD Update**

**vooy**  $\frac{9}{2}$ 

> $\circ$ Ö

U o  $0<sub>o</sub>$ 

 $\frac{0}{2}$ 

 $\overline{O}$ o L

> $\circ$ Ö

 $\bar{8}$  $\circ$ 

ô U  $0^{\circ}$  $\frac{8}{20}$ 

Ō

 $0<sub>0</sub>$ Uo ŏ

Ō ñoU

ō റ റ

١Ō  $\degree$ 0 $\degree$ 0  $\circ$ 

 $\overset{\circ}{\circ} \underset{\cap}{\circ}$ ŎŮ ō

 $\frac{10}{10}$ 

**SiSoft** IBIS-ATM Working Group 4/1/08

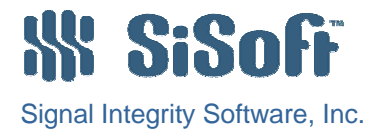

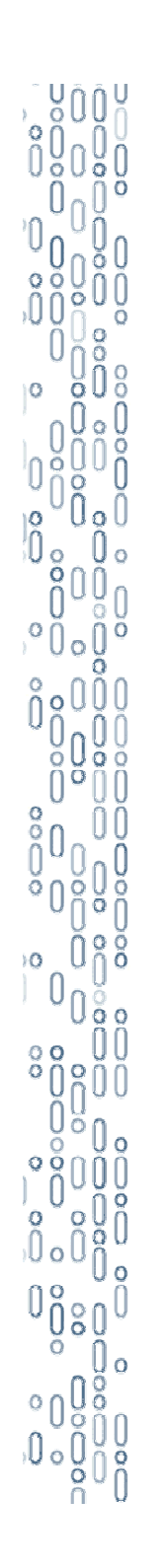

### **Overview**

- • DesignCon IBIS Summit presentation demonstrated interoperability and performance
	- SiSoft & Cadence IBIS-AMI models running together in SiSoft's test simulator
- Recent effort looked at simulation results
	- Run the same TX model in SiSoft & Cadence test simulators
	- Correlate both sets of results back to original SPICE simulations
- • Identified areas of IBIS-AMI spec that needed clarification

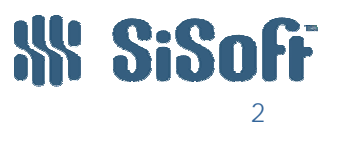

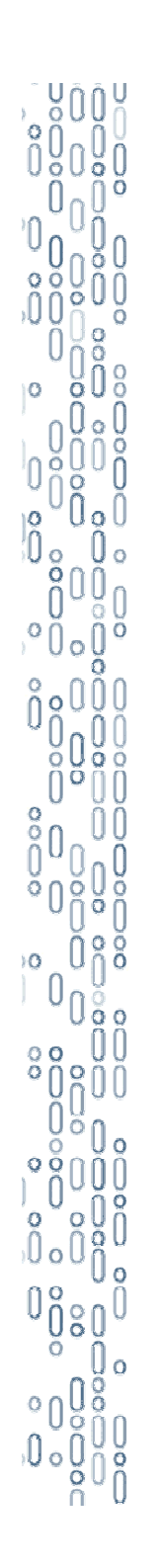

# **Terminology**

- $\bullet$  Bit stream b(t)
	- Sum of delta functions
- $\bullet$  Data symbol p(t)
	- –Single bit width pulse
- $\bullet$ Transmitter equalization  $h_{TF}(t)$ 
	- – Sum of weighted delta functions
		- Coefficients & delays
- $\bullet$ Transmitter characteristic  $h_{TX}(t)$ 
	- Rise/fall time
	- Voltage swing
	- Drive impedance
	- **Capacitance**

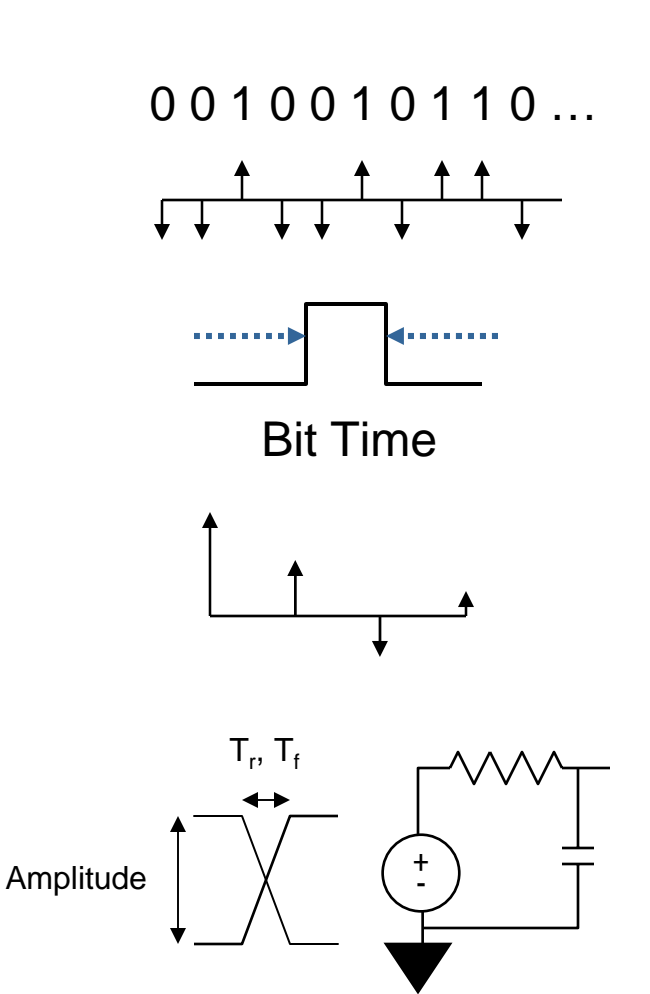

All Rights Reserved

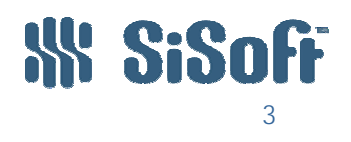

IBIS-ATM BIRD Update – IBIS-ATM Working Group - April 1, 2008 © 2008, SiSoft.

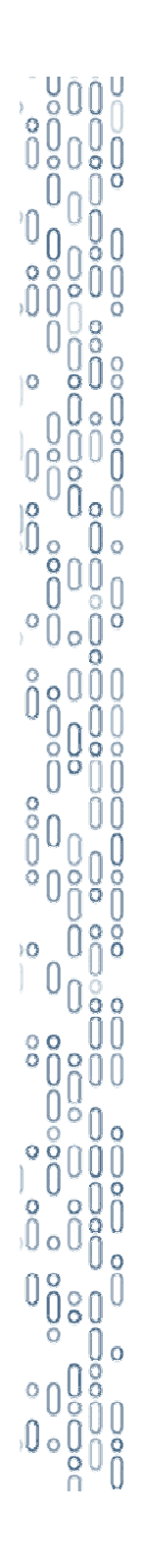

# **Terminology (Cont'd)**

- $\bullet$ Receiver equalization  $h_{RF}(t)$ 
	- – Sum of weighted delta functions
		- $\bullet$ Coefficients & delays
- $\bullet$ Receiver characteristic  $h_{RX}(t)$ 
	- –Rise/fall time
	- Voltage swing
	- Drive impedance
	- **Capacitance**

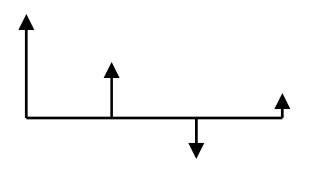

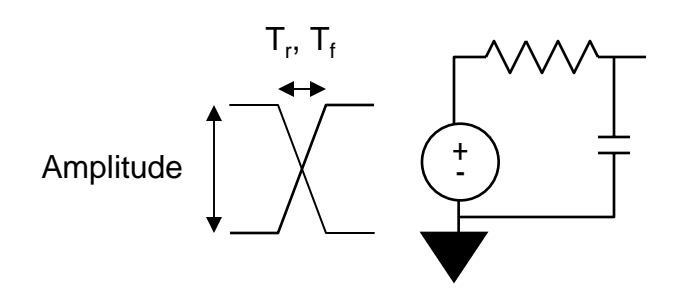

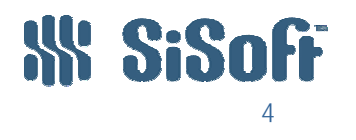

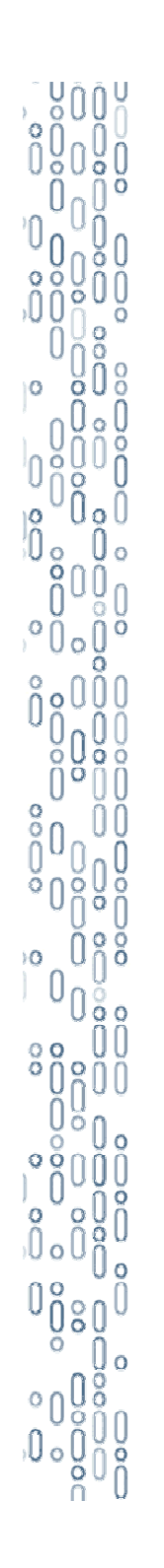

## **Channel Math**

- $\bullet$  Channel impulse response  $\mathsf{h}_{\mathsf{CR}}(\mathsf{t}) = \mathsf{h}_{\mathsf{TX}}(\mathsf{t}) \,\otimes\, \mathsf{h}(\mathsf{t}) \,\otimes\, \mathsf{h}_{\mathsf{RX}}(\mathsf{t})$
- Equalized channel impulse response  ${\sf h}_{\sf TE}({\sf t}) \, \otimes \, {\sf h}_{\sf CR}({\sf t}) \, \otimes \, {\sf h}_{\sf RE}({\sf t})$
- Waveform @ RX pad  $= p(t) \otimes b(t) \otimes h_{\mathsf{TE}}(t) \otimes h_{\mathsf{CR}}(t)$
- Waveform @ RX sampler  $\mathsf{p}(\mathsf{t})\otimes\mathsf{b}(\mathsf{t})\otimes\mathsf{h}_{\mathsf{TE}}(\mathsf{t})\otimes\mathsf{h}_{\mathsf{CR}}(\mathsf{t})\otimes\mathsf{h}_{\mathsf{RE}}(\mathsf{t})$

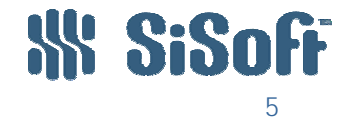

# **IBIS-ATM Algorithmic Models**

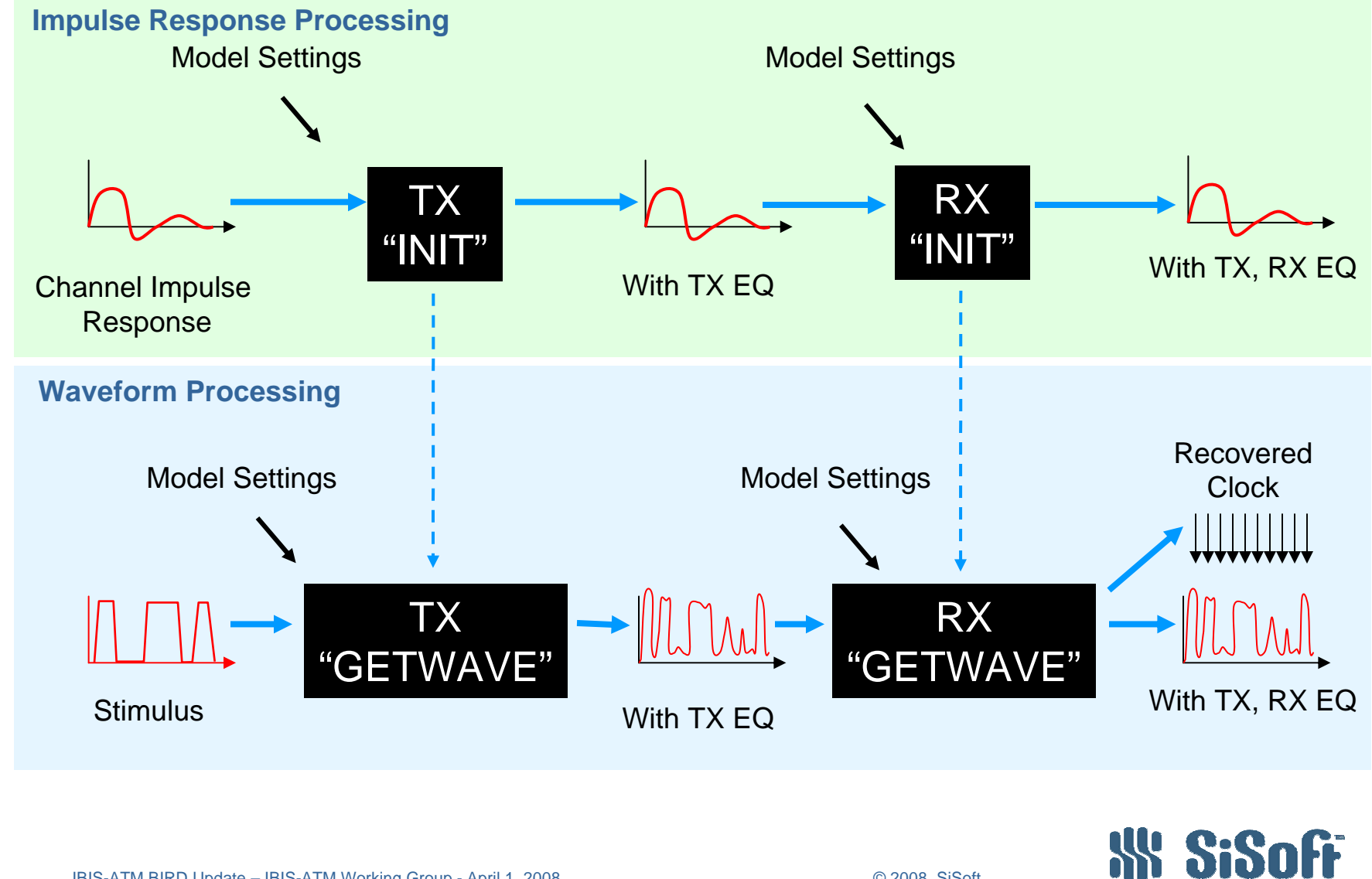

IBIS-ATM BIRD Update – IBIS-ATM Working Group - April 1, 2008 © 2008, SiSoft.

<u>Võõt</u>

 $\frac{0}{0}$ 

o U Ō

U<br>O  $\circ$ 

 $0<sub>o</sub>$ 

្រីទន្ទ្រីទី<br>ស្រី

Uõõ ١Ö

 $\circ$ 

 $0<sup>o</sup>$ 

 $\theta$  o

iÒ.

 $\overline{0}$   $\overline{0}$ 

 $\circ$ 

ဲ<br>ဂ

 $\frac{0}{0}$ 

Ö

 $\begin{smallmatrix} 0 & 0 \\ 0 & 0 \\ 0 & 0 \end{smallmatrix}$ 

 $\binom{8}{1}$ 

IJο

ō Ō

∪<br>∩

 $\frac{8}{10}$ 

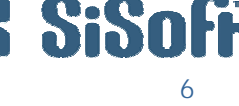

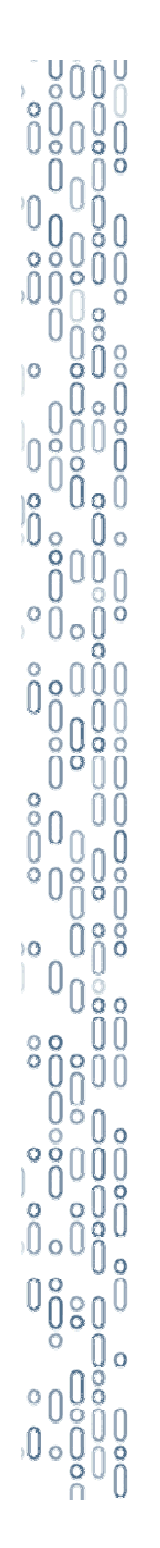

## **IBIS\_AMI Specific Terminology**

• TX Equalization

 $h_{TFI}(t)$  Filtering applied by TX AMI\_Init  $h_{\text{TEG}}(t)$  Filtering applied by TX AMI\_Getwave

• RX Equalization

 $h_{REI}(t)$  Filtering applied by RX AMI\_Init  $h_{\text{REG}}(t)$  Filtering applied by RX AMI\_Getwave

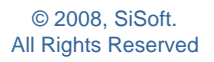

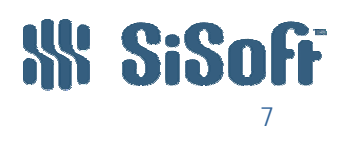

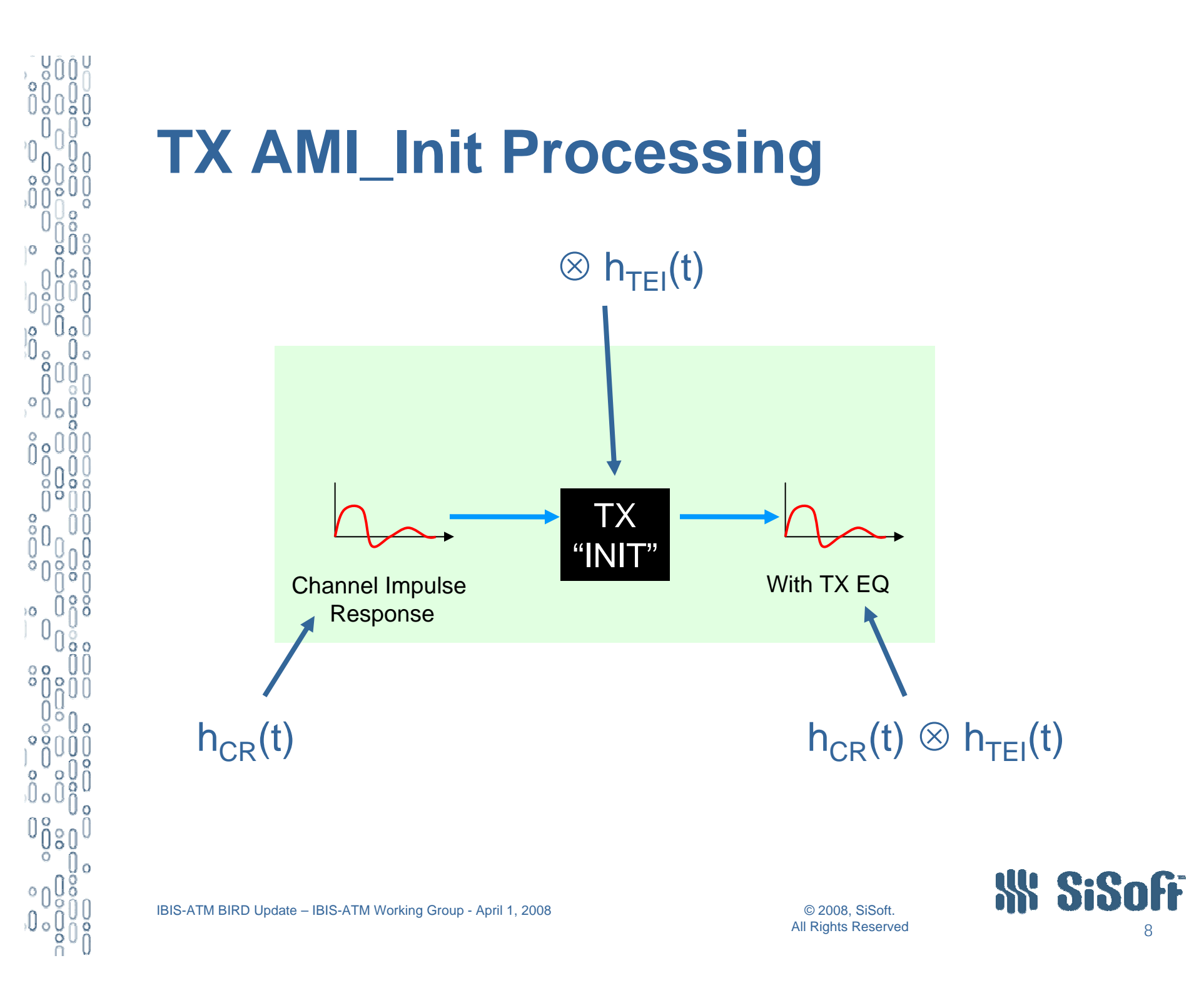

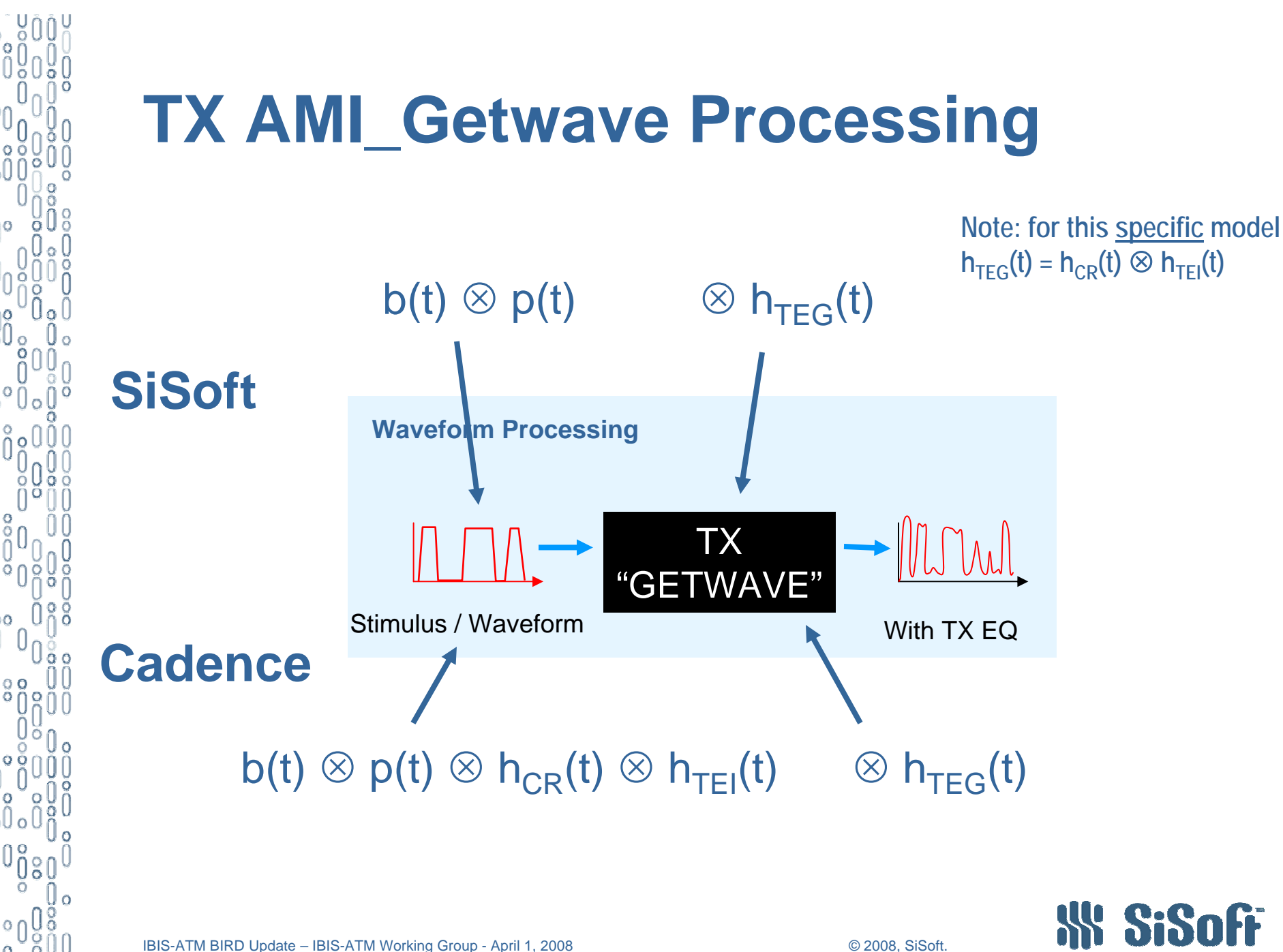

All Rights Reserved

9

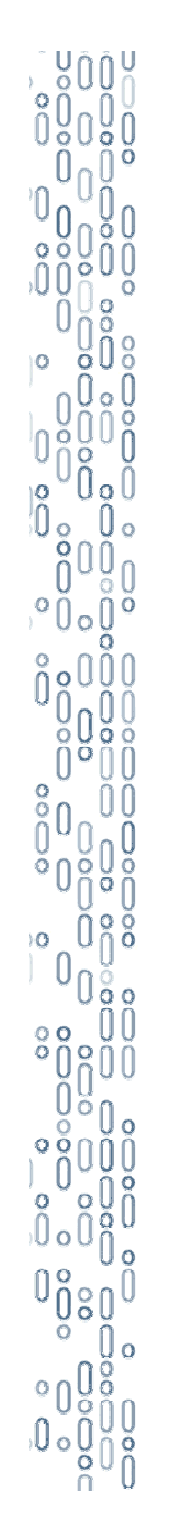

## **Analysis Flow - SiSoft**

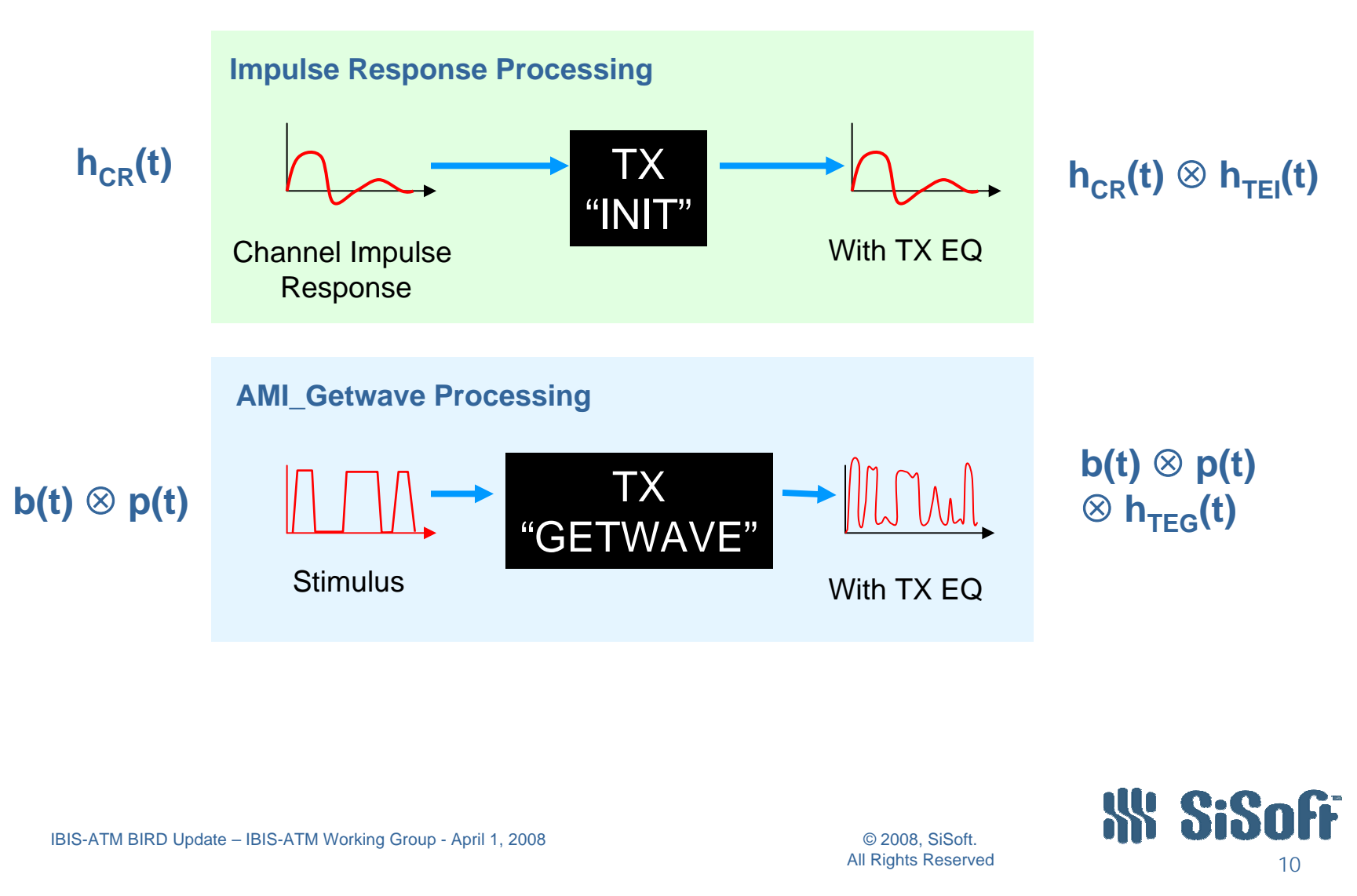

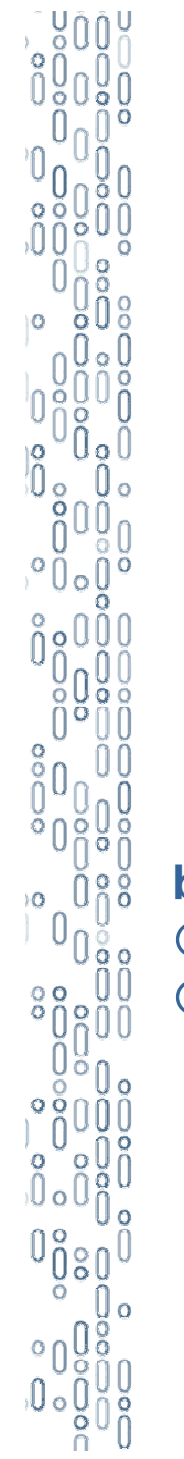

### **Analysis Flow - Cadence**

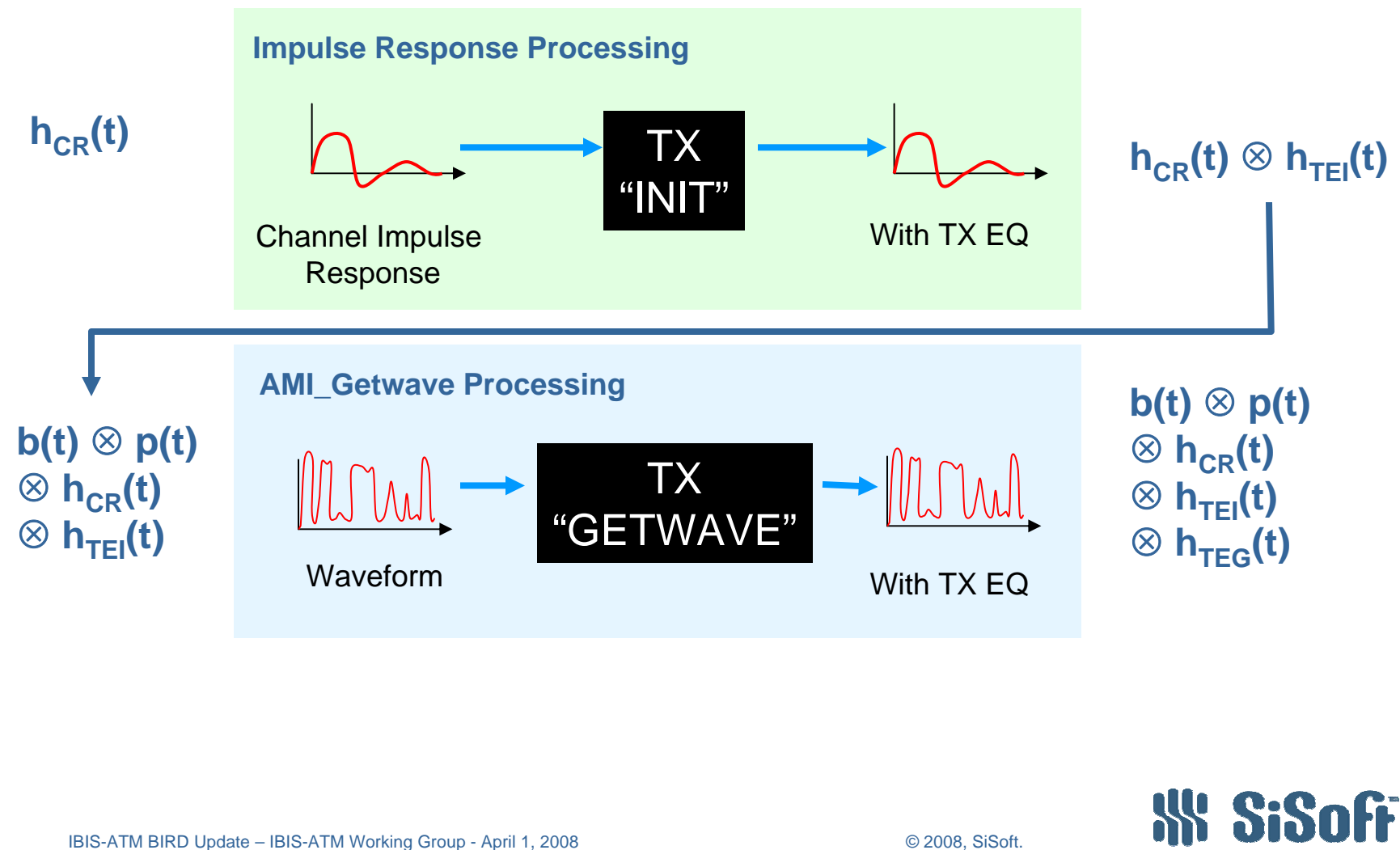

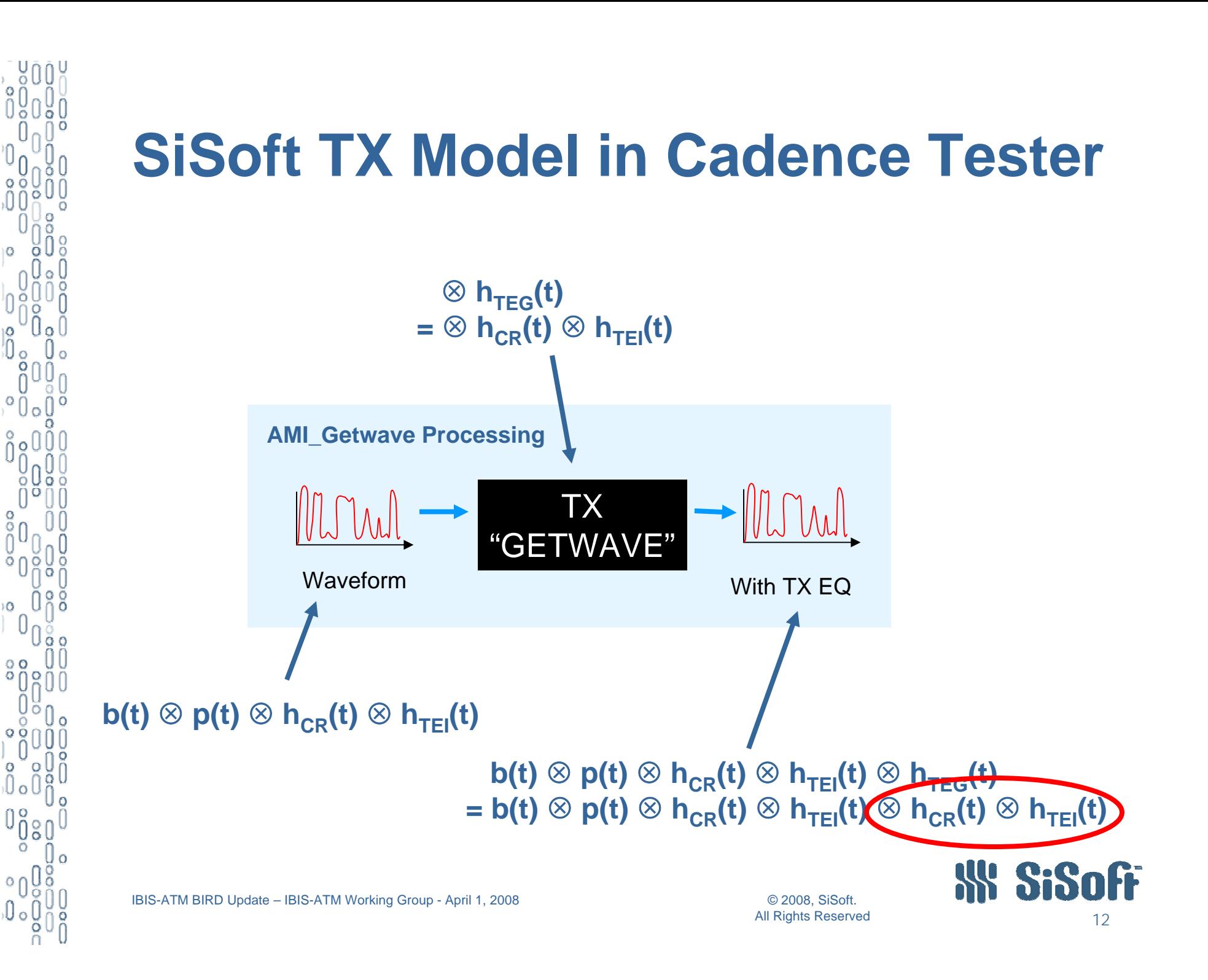

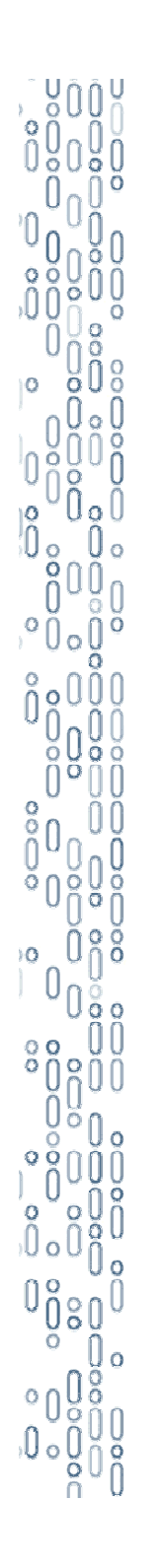

## **Simulation Results**

- • SiSoft TX model modified to work in current Cadence test environment
	- Allowed testing of proposed flows & correlation
- $\bullet$  Flows tested
	- Cadence toolkit, EQ in AMI\_Init
		- • $\mathsf{h}_{\mathsf{CR}}(\mathsf{t})\otimes \mathsf{h}_{\mathsf{TEI}}(\mathsf{t})\otimes \mathsf{b}(\mathsf{t})\otimes \mathsf{p}(\mathsf{t})$
	- Cadence toolkit, EQ in AMI\_Getwave
		- $\bullet$ b(t)  $\otimes$  p(t)  $\otimes$  h $_{\mathsf{CR}}$ (t)  $\otimes$  h $_{\mathsf{TEG}}$ (t)
	- SiSoft toolkit, EQ in AMI\_Getwave
		- •b(t)  $\otimes$  p(t)  $\otimes$  h $_{\mathsf{CR}}$ (t)  $\otimes$  h $_{\mathsf{TEG}}$ (t)
- •Compared to HSPICE baseline results

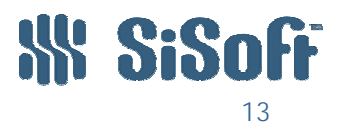

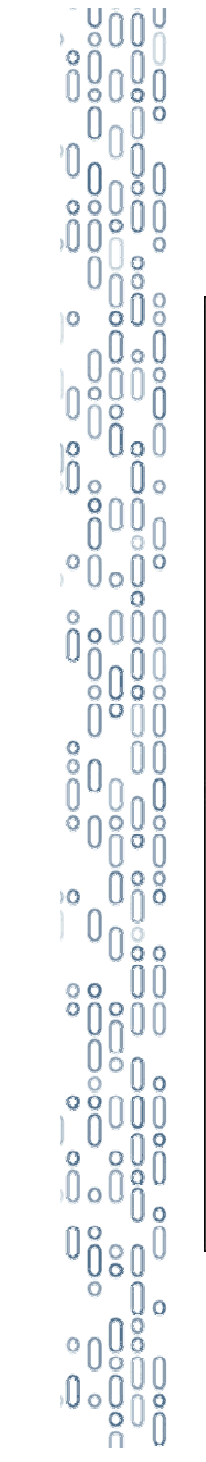

### **Simulation Results**

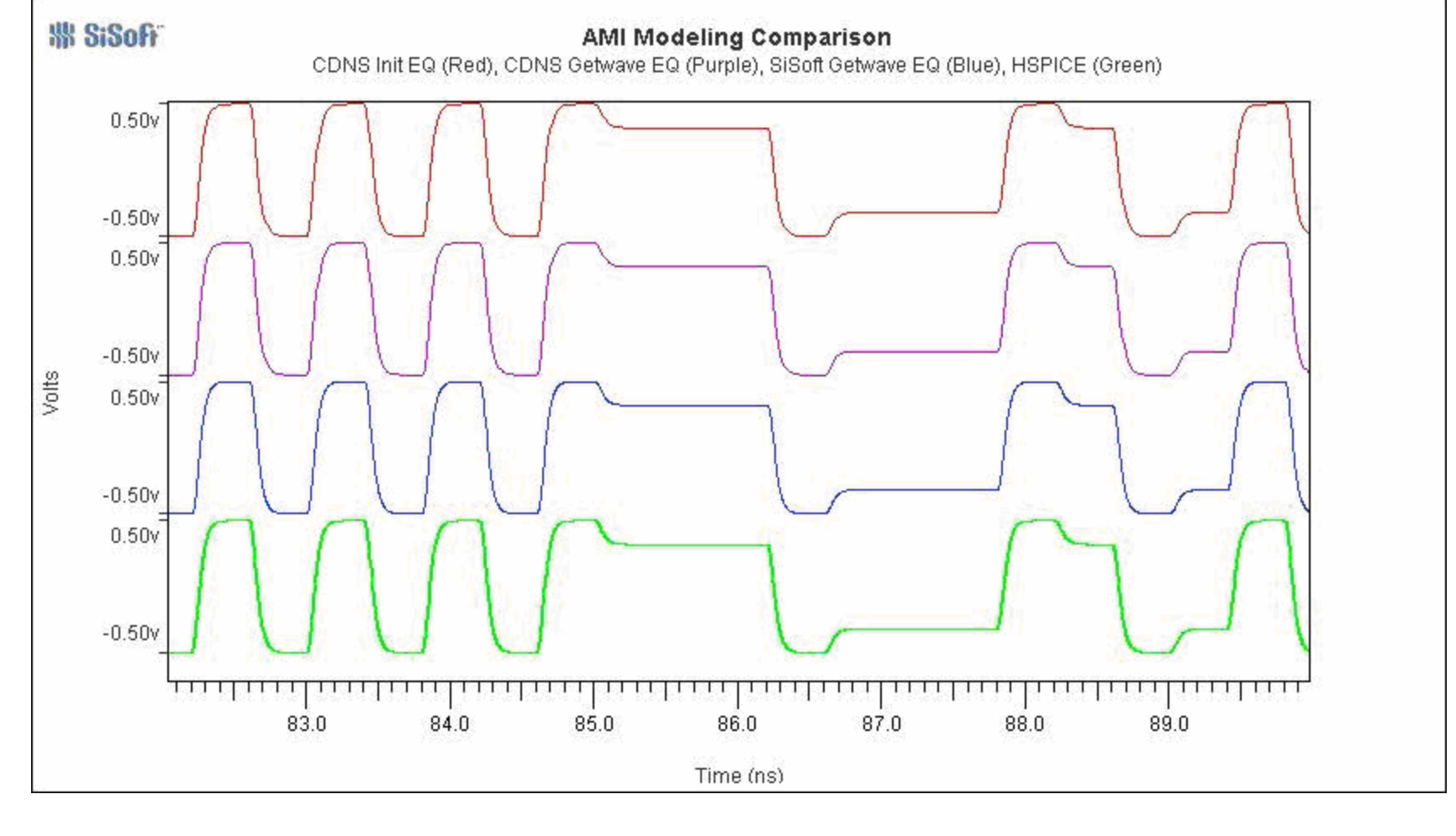

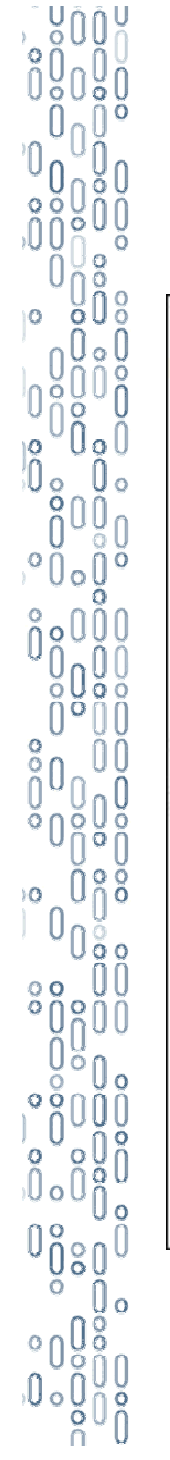

## **Simulation Results**

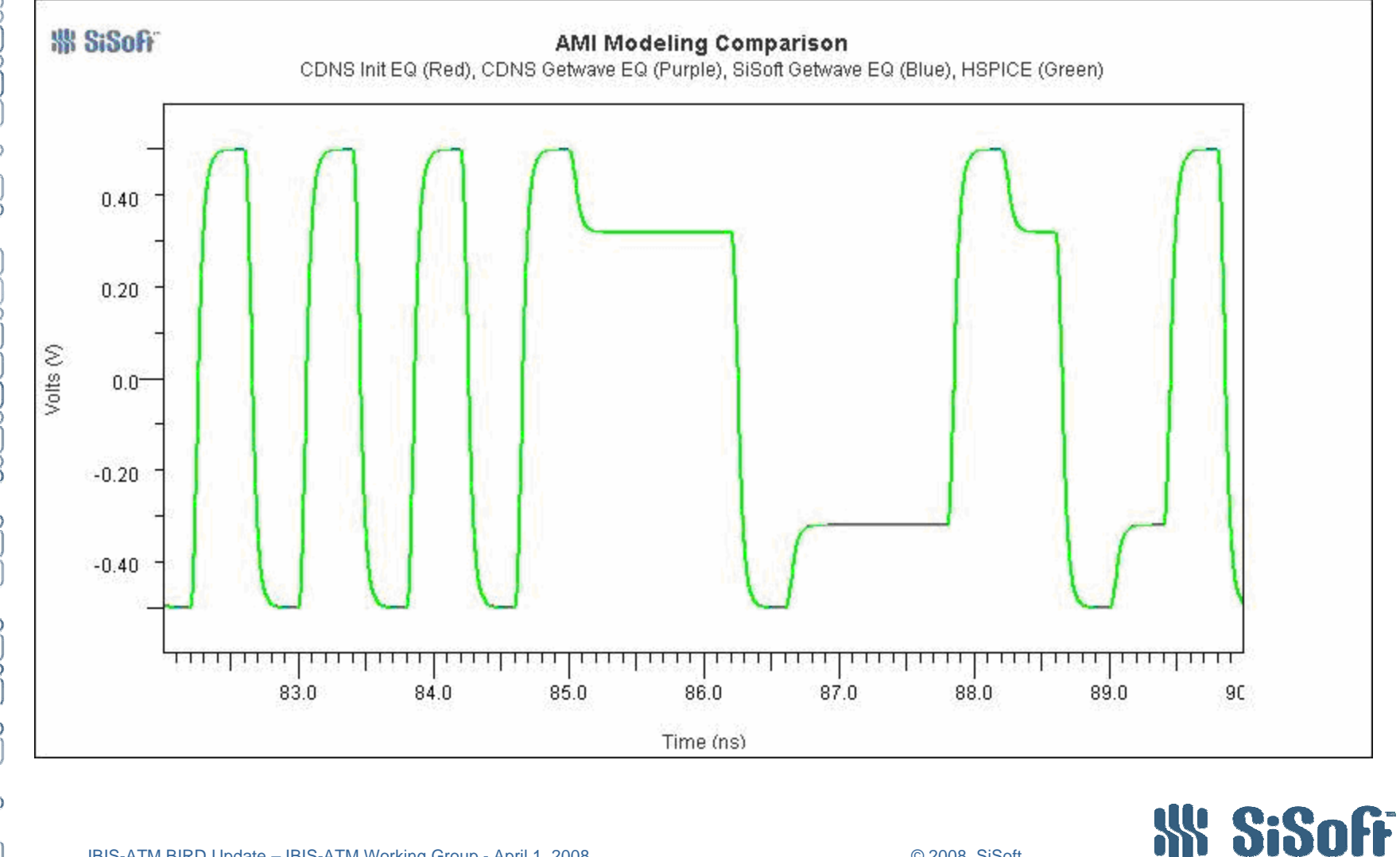

IBIS-ATM BIRD Update – IBIS-ATM Working Group - April 1, 2008 © 2008, SiSoft. All Rights Reserved

### **When Models Return Both AMI\_Init and AMI\_Getwave …**

- $\bullet$  What do the AMI\_Init and AMI\_Getwave calls in a model represent?
	- Different models for the entire device's behavior?
		- (e.g. an approximate vs. detailed model)
		- • Implies that AMI\_Init and AMI\_Getwave results are independent
	- Models for different stages of the devices behavior?
		- (e.g. front end filtering in AMI\_Init, DFE Equalization in AMI\_Getwave)
		- $\bullet$  Impiles that AMI\_Init and AMI\_Getwave calls must be chained together to model the full device behavior

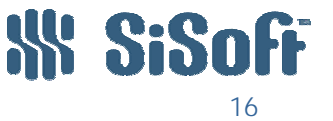

IBIS-ATM BIRD Update – IBIS-ATM Working Group - April 1, 2008 © 2008, SiSoft.

 $\frac{0}{2}00$ 

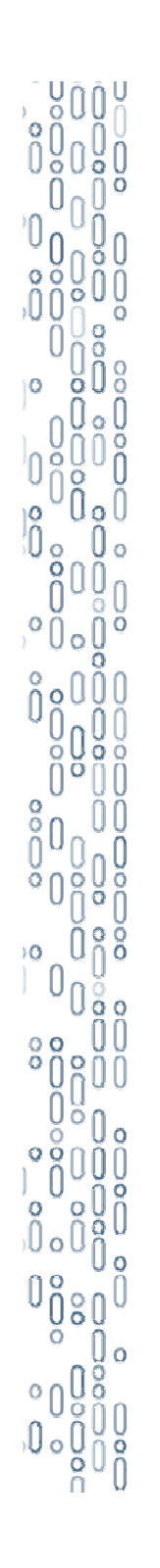

## **Proposal**

- • Drop "digital input" to TX AMI\_Getwave call
	- Purpose of TX AMI\_Getwave call is to apply  $h_{\text{TEG}}(t)$ , which should only represent the device's filtering behavior
- • Allow AMI model to specify how AMI\_Init and AMI\_Getwave outputs are handled
	- New Reserved\_Parameter "Use\_Init\_Output"
		- True: chain the model calls together
		- False: treat model calls as independent

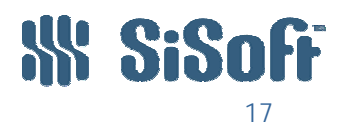

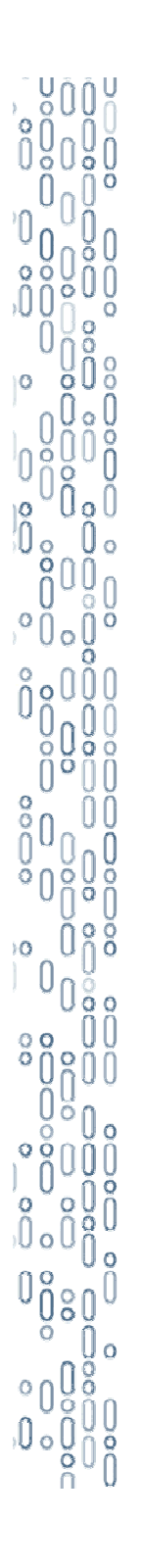

### **Updated IBIS-AMI Text**

#### Current Version

| 3.2.2.1 wave | ============

| A vector of a time domain waveform, sampled uniformly at an interval | specified by the 'sample\_interval' specified during the init call. The | wave is both input and output. The EDA platform provides the wave. The | algorithmic model is expected to modify the waveform in place.

| Depending on the EDA platform and the analysis/simulation method chosen, | the input waveform could include many components. For example, the input | waveform could include:

New Version

| 3.2.2.1 wave

| ============

| A vector of a time domain waveform, sampled uniformly at an interval | specified by the 'sample\_interval' specified during the init call. The | wave is both input and output. The EDA platform provides the wave. | The algorithmic model is expected to modify the waveform in place by | applying a filtering behavior, for example, an equalization function, | being modeled in the AMI\_Getwave call.

| Depending on the EDA platform and the analysis/simulation method chosen, | the input waveform could include many components. For example, the input | waveform could include:

==========================================================

#### Current Version

| Reserved Parameters:

| Init\_Returns\_Impulse, GetWave\_Exists, Max\_Init\_Aggressors and | Ignore\_Bits

#### New Version

| Reserved Parameters:

| Init\_Returns\_Impulse, Use\_Init\_Output, GetWave\_Exists, | Max\_Init\_Aggressors and Ignore\_Bits

New Addition

|

Add after Init\_Returns\_Impulse

Use\_Init\_Output:

=================================================================================

Use Init\_Output is of usage Info and type Boolean. When Use Init\_Output is set to "True", the effects of the AMI\_Init and AMI\_Getwave calls are chained together by convolving the impulse response returned by AMI\_Init with the input waveform, which is then presented to the AMI\_Getwave call.

If the Reserved Parameter, Use\_Init\_Output, is set to "False", EDA tools will use the original (unfiltered) impulse response of the channel. The algorithmic model is expected to modify the waveform in place.

> The default value for this parameter is "True", instructing the EDA tool to use the output impulse response from the AMI\_Init function when creating the input wave for the AMI\_Getwave function.

If Use Init Output is False, GetWave Exists must be True.

===================================================================================Minor changes WRT missing words etc.

#### Current Version

| 3.1.2.6 AMI\_parameters (\_in and \_out)

| =====================================

| Memory for AMI\_parameters\_in is allocated and de-allocate by the EDA. The | memory pointed to by AMI\_parameters\_out is allocated and by the model.

#### New Version

| 3.1.2.6 AMI\_parameters (\_in and \_out)

| =====================================

| Memory for AMI\_parameters\_in is allocated and de-allocated by the EDA platform. The | memory pointed to by AMI\_parameters\_out is allocated and de-allocated by the model.

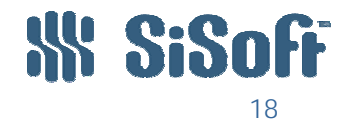

IBIS-ATM BIRD Update – IBIS-ATM Working Group - April 1, 2008 © 2008, SiSoft.